Page I of 6

### Memorandum M-2277

Digital Computer Laboratory Massachusetts Institute of Technology Cambridge, Massachusetts

# SUBJECT: S&EC GROUP COMPUTER FORMS

To: Scientific and Engineering Computation Group

From: K.J.Campbell

Date: July 30, 1953

Abstract: Instructions are provided to assist programmers in filling out the S&EC Performance and Post Mortem Requests. A description of the result sheets is also given.

### I. PERFORMANCE REQUESTS (DL-324)

# Problem No.

Each S&EC problem has been assigned a number. This number should appear on every performance request.

#### Approved by

Before exceptance for a WWI run, each request must have the approval of the S&EC Associated Staff Member assigned to the problem. The approval is for the purpose of keeping the staff person up to date with the progress of the work as well as" to ensure proper completion of the performance request.

# Date

The date of submission of the request should be filled in.

#### Submitted by

The name of the person submitting the request should appear here.

#### Office and Home Phones

We assume the liberty of contacting you in case of question if one or both numbers are listed.

#### Rush Run

Before checking for a rush run the programmer should realize that the charging rate for a rush request is double time plus 5 minutes (see E-484) i.e., if the run takes 10 minutes, the total time deducted from the biweekly assignment is 25 minutes.

### Short Run

Defined as not taking more than 5 minutes. A run of this classification is

# $M-2277$  Page 2

taken off the computer shortly after the 5 minute limit, if it has not been completed by this time. Charging commences with the time one run is completed and preparation for the next run is made.

### Long Run

The length of the run should be indicated.

# Programmer Must be Present

If you wish to be present during the operation of your run, the performance may be delayed until a suitable time can be arranged with you by the computer coordinator.

- At the start of the computer period the following sequence of runs is adhered to:
	- 1. Rush runs
	- 2. Short runs
	- 3. Long runs

# Program stops Automatically on

Indicate the mode of stop--ex. si 0 or si 1.

#### stop Manually after Min.

This block is checked if you wish your problem stopped manually after a number of minutes. Mostly used for testing purposes.

### AUXILIARY EQUIPMENT:

#### Direct Printer

Number of lines must be filled in.

#### Direct Punch

Number of feet of paper tape should be indicated.

#### Demonstration

This term is generalized to handle several situations: ex. scope display without having the camera attached, actual demonstration programs, etc.

# Scope and Camera, No. Frames

The number of frames (pictures taken) should be listed.

#### Magnetic Drum

Groups 1 through 5 may be used, but need not be indicated on performance request.

#### Magnetic Tape

Checking this and filling in the information listed below this type of output will aid us in scheduling the use of magnetic tape.

Beside the unit  $no(s)$ . used, the maximum number of feet used in the forward 'direction should be indicated. The final number of feet forward is determined by whether or not there is an automatic runback somewhere in the program. One word recorded on Magnetic tape occupies .077 inches of tape. (See M-2269).

# Seconds Within Which Auxiliary Equipment Begins Operating

For each type of auxiliary equipment used, the number of seconds within which the equipment will be activated must be noted.

#### Instructions

The operating instructions must be very explicit since they are carried out word for word. Explanation of standard abbreviations for various instructions is explained in M-1930. To summarize briefly:

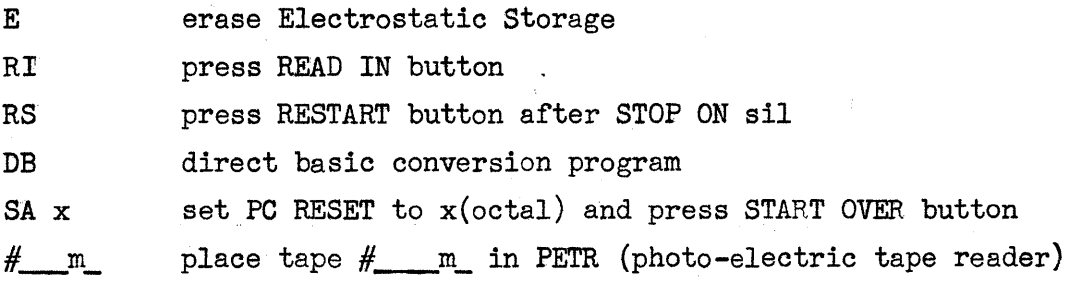

example: E, 2340m3, RI, RS. (this case is for a tape which has already been punched out in 556 form)

example: E, DB, RI, 2471ml, RS (this case is a direct read-in for a tape which is still in standard flexowriter form)

The performance request is in two part form. One copy will be returned to the programmer after the run.

### II. POST MORTEM INFORMATION (DL-694)

A post mortem is a typed or photographic recording of the contents of requested registers in electrostatic storage at the time of an alarm or other difficulty.

As a standard procedure post mortems should not be requested for the initial run. Note that the time used "post morteming" is charged to ,the problem.

Post mortems are available in either a printed form or as a photograph of storage.

One copy of the PM request should be submitted with the Performance Request and will be returned to the programmer after the run.

#### Available Post Mortems:

#### Delayed Print-out

Either octal or decimal storage addresses may be obtained for any of the

following: WWI Instructions, Octal Numbers, Decimal Fractions, Decimal Integers, Generalized Decimal Numbers, or Interpreted Instructions. The mode Number identifies the printout classification desired. The requested range of numbers must be in octal form initially; however, the mode no. determines the final printout form. Any number of ranges may be printed out with each range having any desired mode.

#### Scope

The available scope post mortems consist of one or two bank displays for the beginning or end of storage as octal fractions, WWI decimal instructions, WWI octal instruction, and interpreted instructions (see chart below).

In addition to these standard post mortems there is a Group 11 scope display of all of storage (see M-2265) which is given as a standard operational procedure when a program which has no other post mortem request stops because of an alarm or some other difficulty. This post mortem is in the form of octal fractions and restores ES to the state it was in when the alarm occurred. Any other PM may therefore be requested.

POST MORTEMS

All scope post mortems have initial zero suppression.

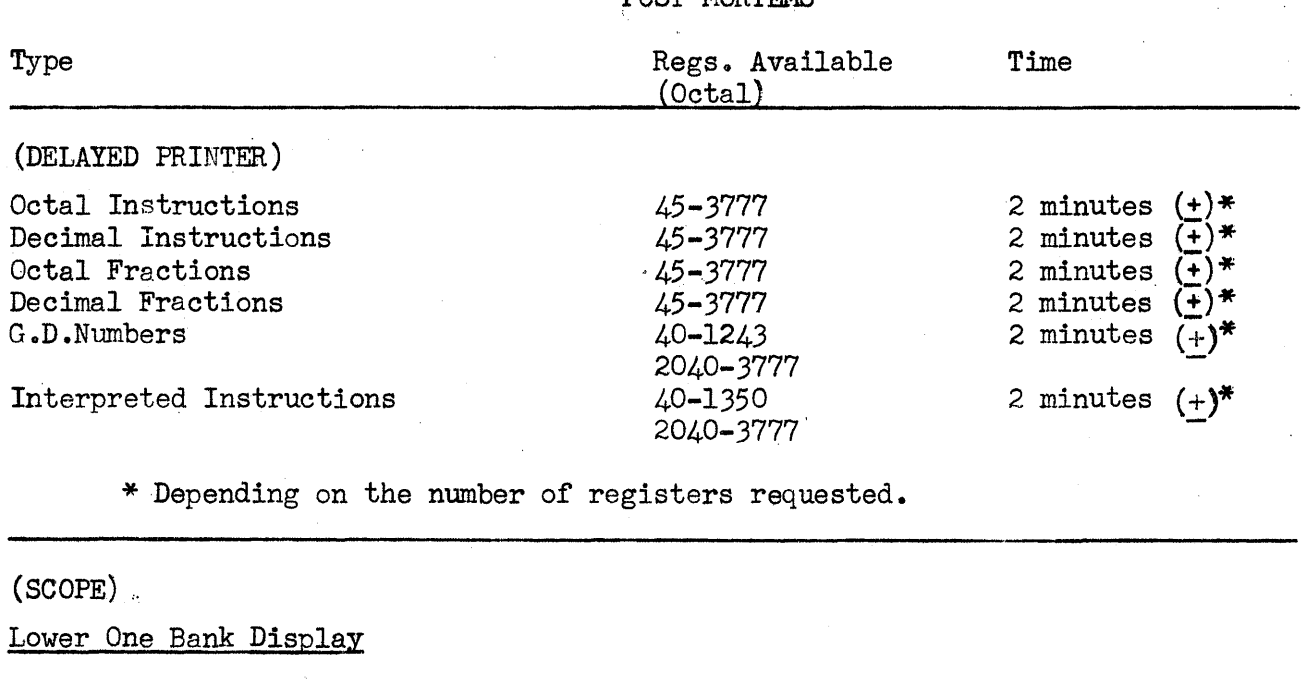

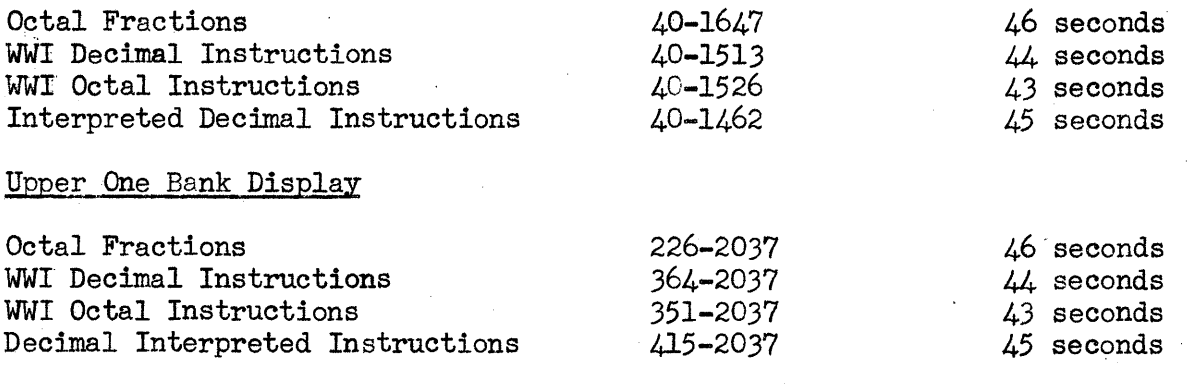

(continued on next page)

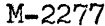

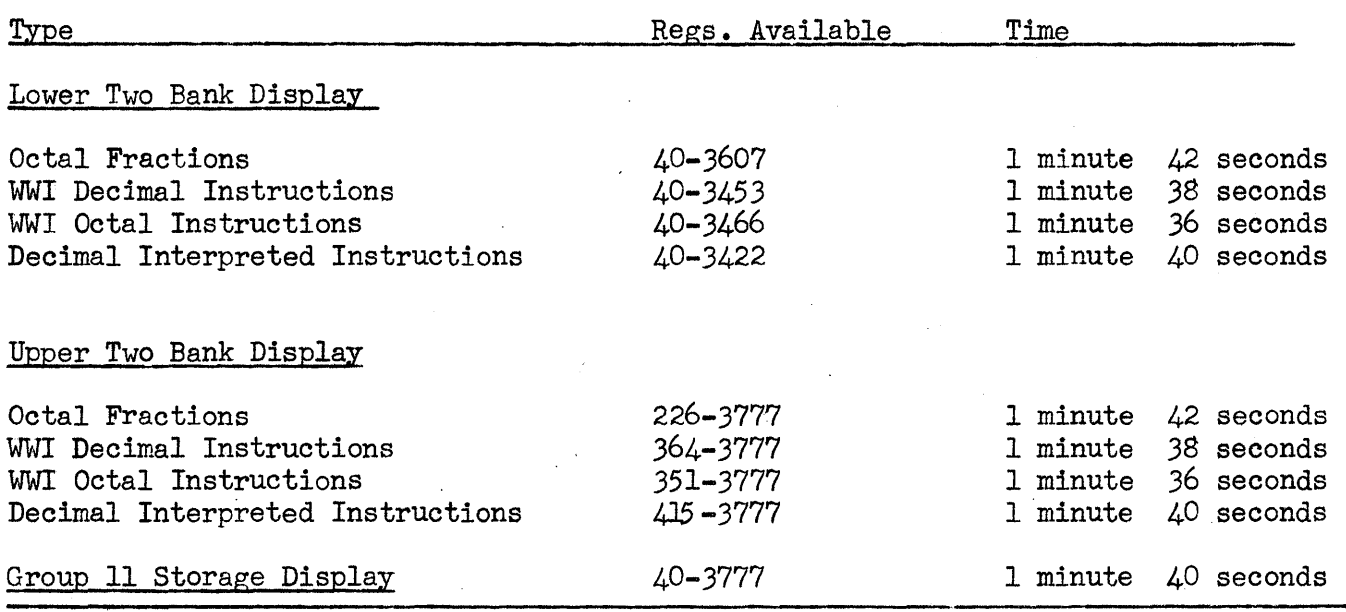

The PA (programmed arithmetic) post mortem is also available either as a part of the delayed printer post mortem or as a separate routine. It prints out the contents of pertinent registers in the PA:

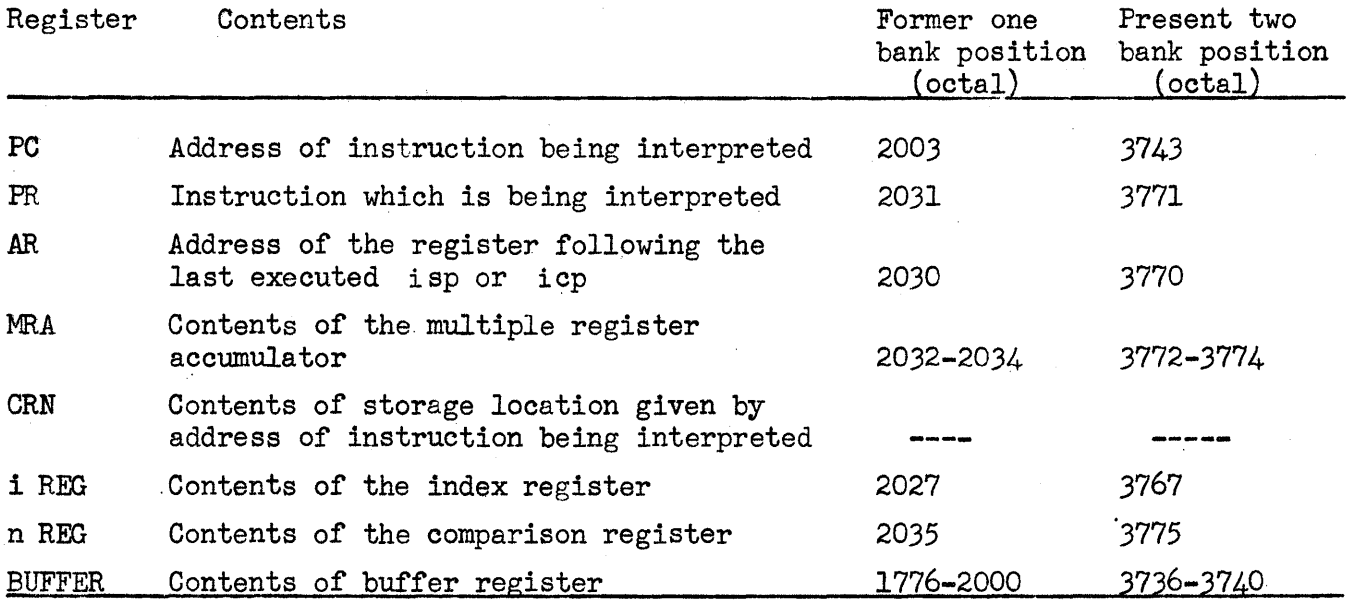

#### III. RESULT SHEET (DL-688)

A result sheet is returned to the programmer after the computer session. This sheet contains a time record{to be used in filling out the biweekly report form) of your program while on the computer. The pertinent register contents pertaining to each type of alarm are filled in at the time an alarm occurred.

One copy of any typed results of the program will be returned to the programmer after the run. If the scope and camera are used the negatives are available by 11 AM each day. If prints are needed they may be ordered at the time the negatives are viewed.

K.J. Campbell Signed: Approved:  $\mathbf{\#}.$ D.Por ter

 $KJC:JDP:mm$